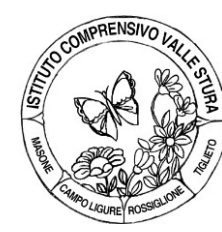

## **ISTITUTO COMPRENSIVO VALLE STURA**

**SCUOLA DELL'INFANZIA - PRIMARIA - SECONDARIA I GRADO** Piazza 75 Martiri, 3 - 16010 MASONE (GE) - Tel. 010 926018 [www.icvs.edu.it](https://www.icvs.edu.it/) - [geic81400g@istruzione.it](mailto:geic81400g@istruzione.it) – [geic81400g@pec.istruzione.it](mailto:geic81400g@pec.istruzione.it)

## **CERTIFICAZIONE COMPETENZA NELL'UTILIZZO CONSAPEVOLE DEI MEZZI DI COMUNICAZIONE, CON PARTICOLARE ATTENZIONE A QUELLI INFORMATICI**

Alunno/a: \_\_\_\_\_\_\_\_\_\_\_\_\_\_\_\_\_\_\_\_\_\_\_\_\_\_\_\_\_\_\_\_\_\_\_\_\_\_\_\_\_\_\_\_\_\_\_\_\_\_\_\_\_\_\_\_\_\_\_\_\_\_\_\_\_

Classe TERZA \_\_\_ della Scuola Secondaria di \_\_\_\_\_\_\_\_\_\_\_\_\_\_\_\_\_\_\_\_\_\_\_\_\_\_\_\_\_\_\_\_\_\_\_\_\_\_

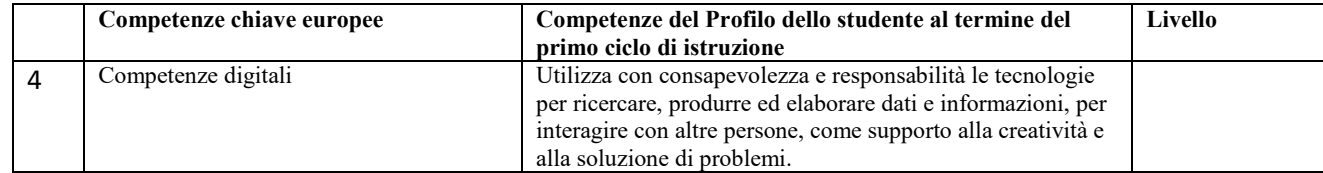

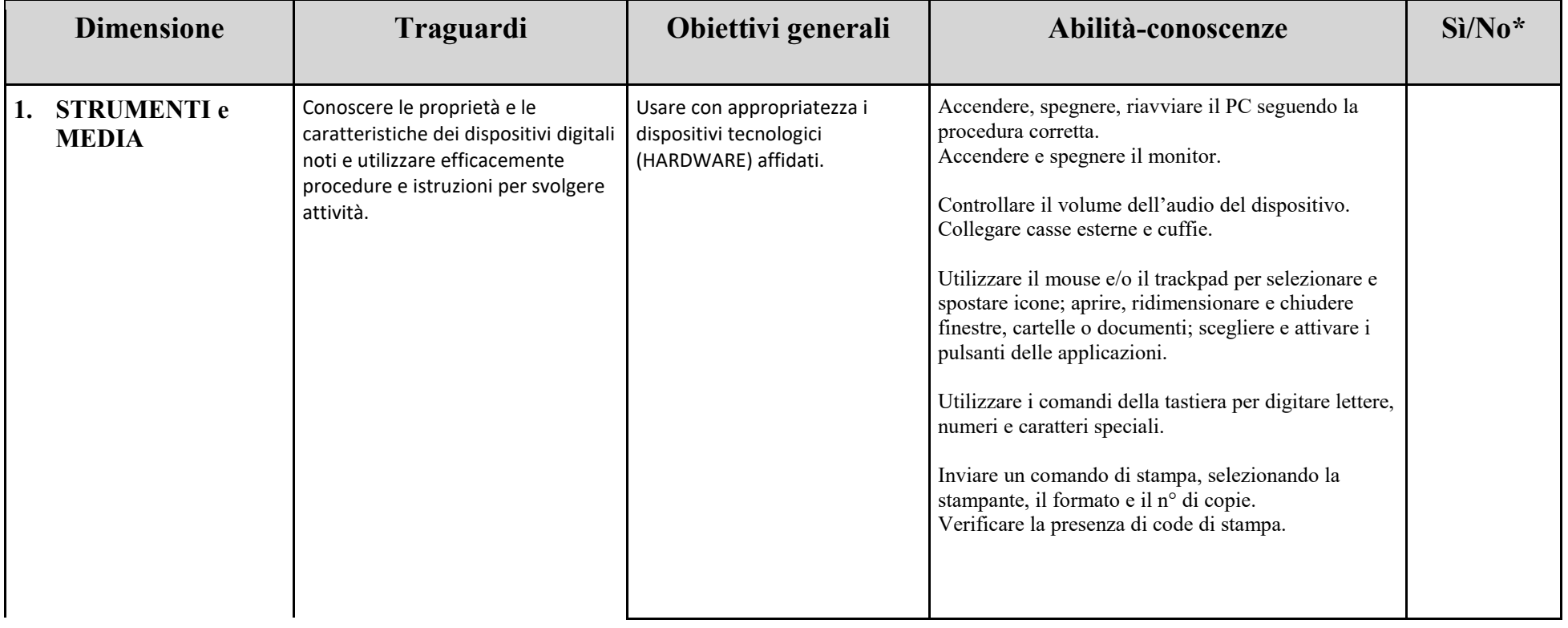

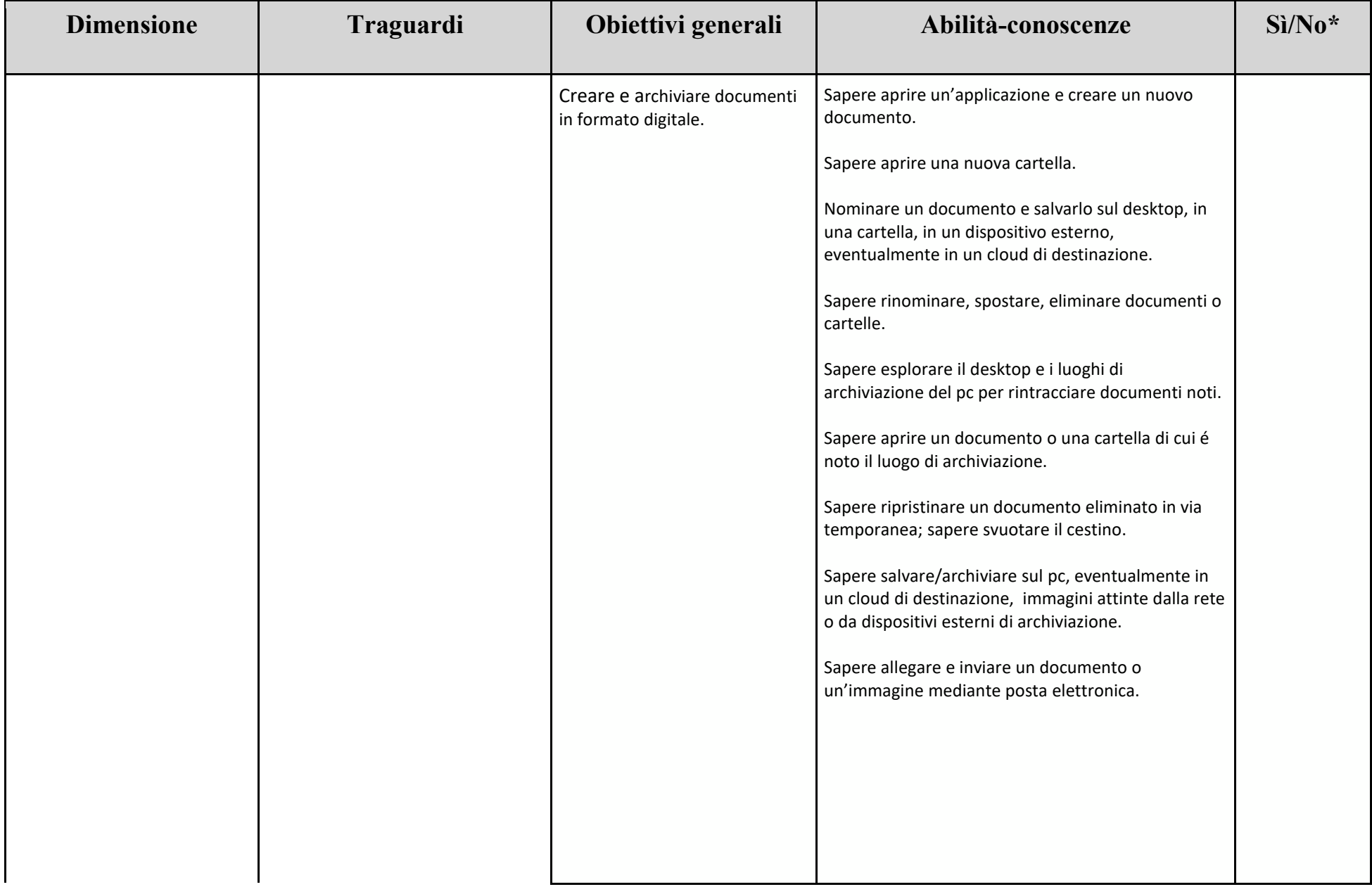

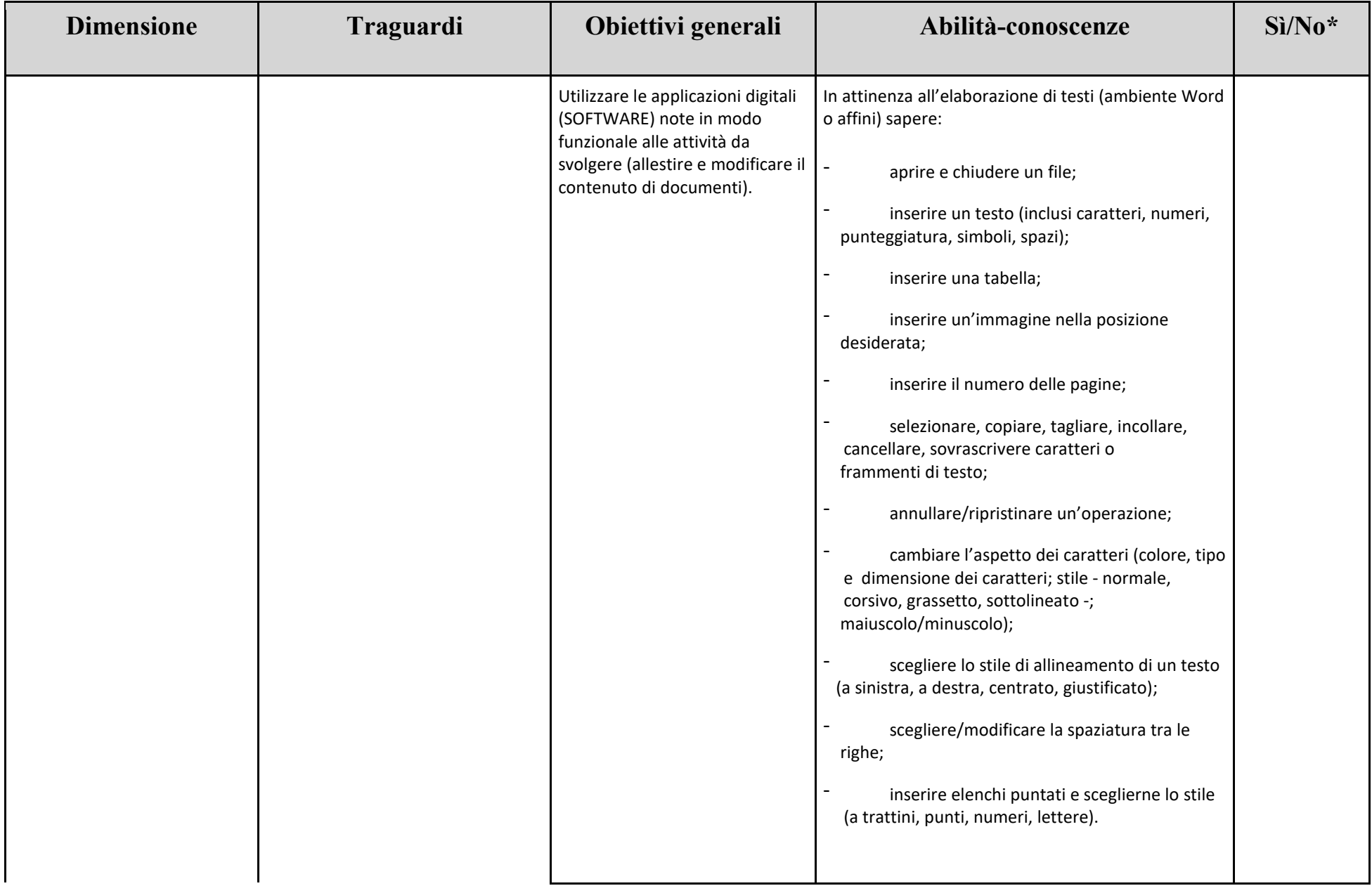

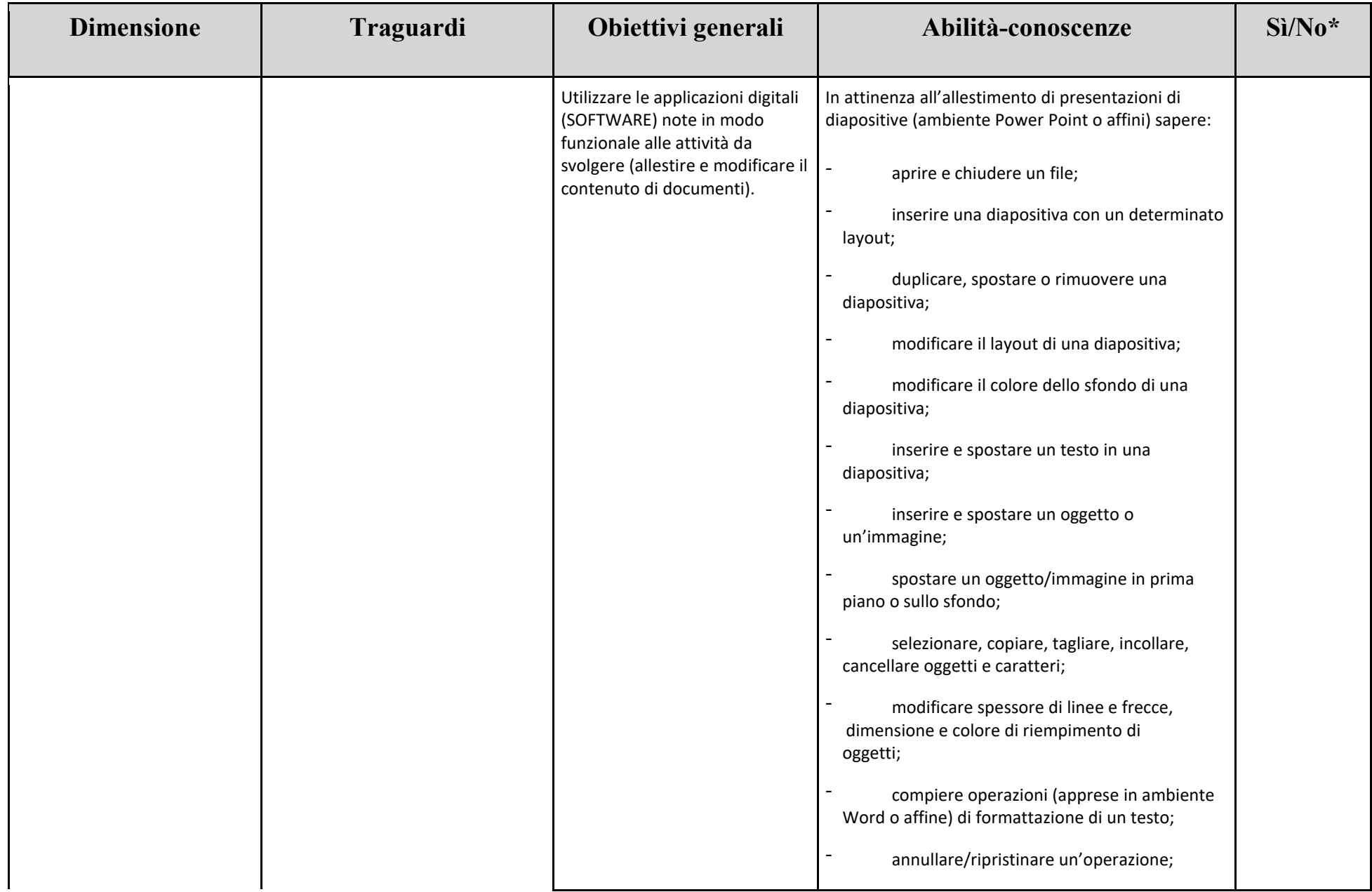

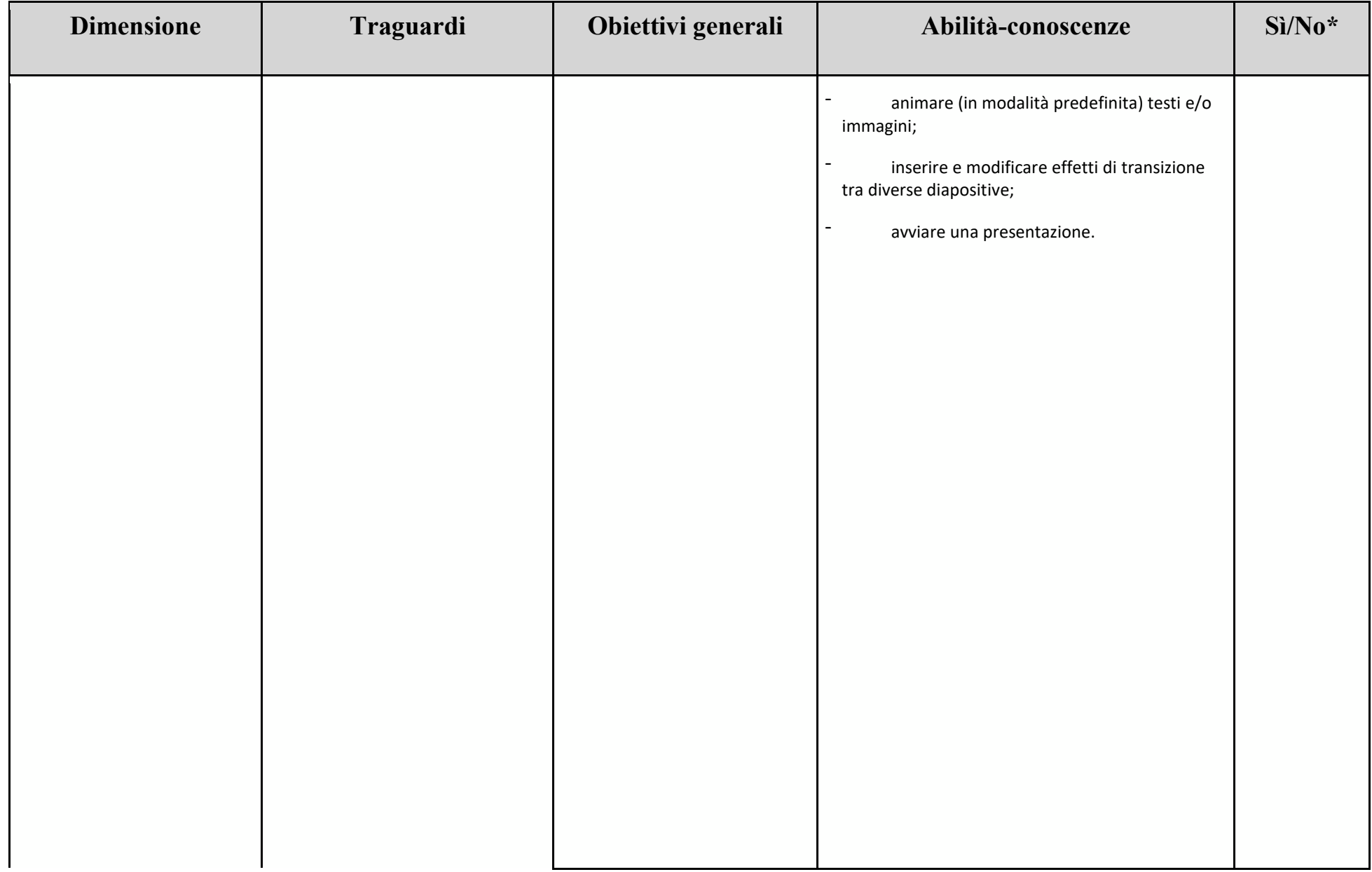

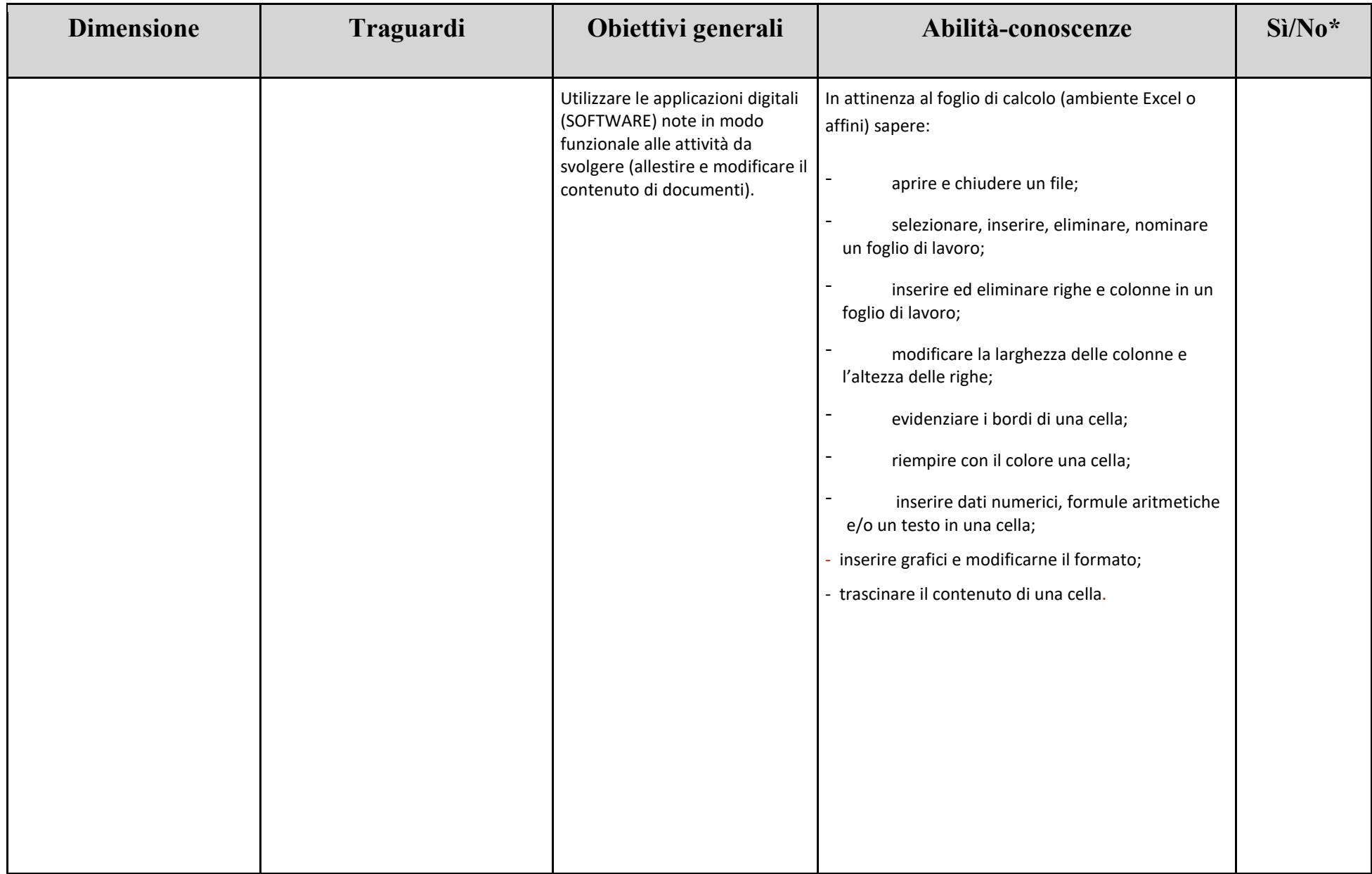

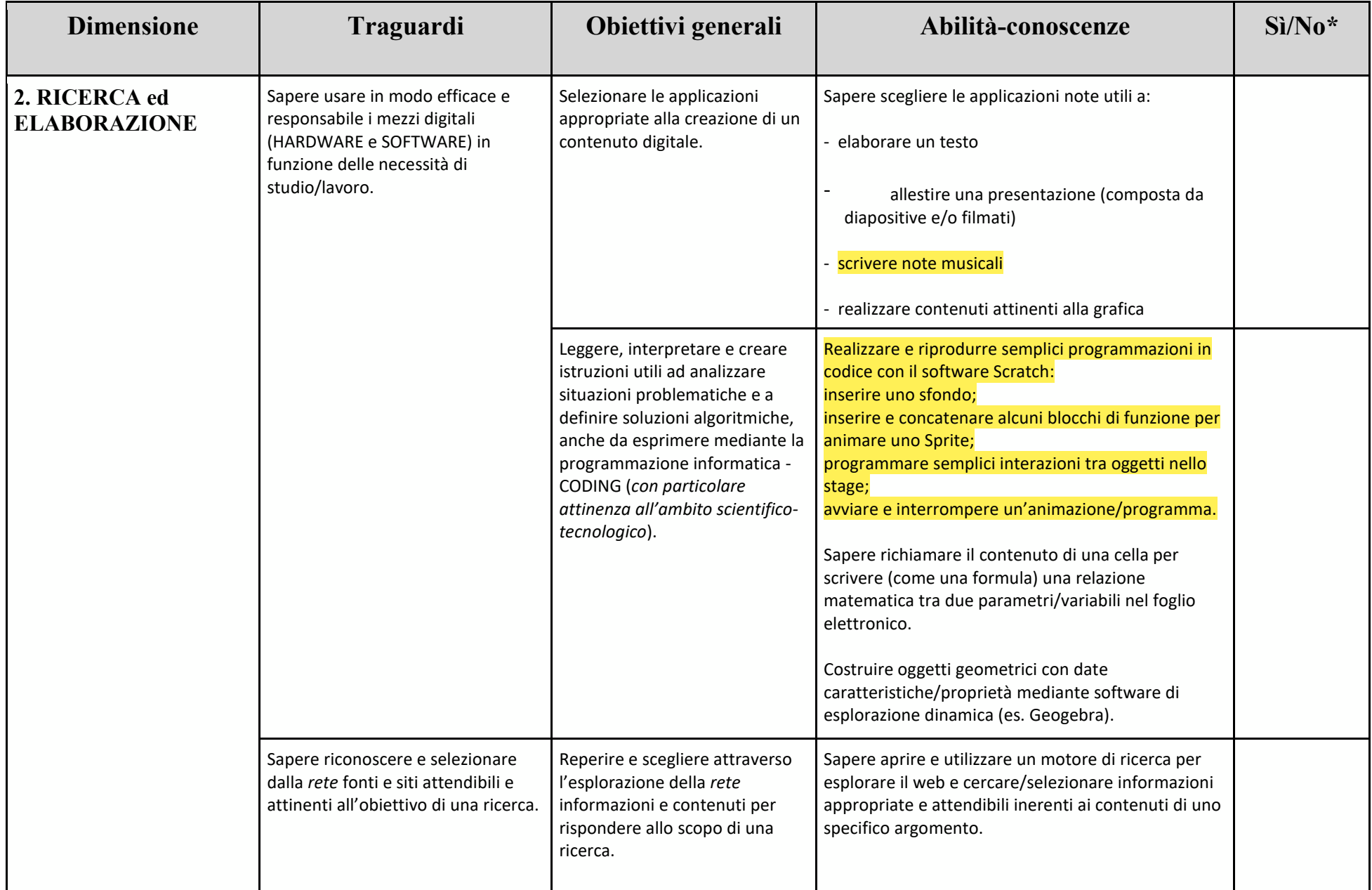

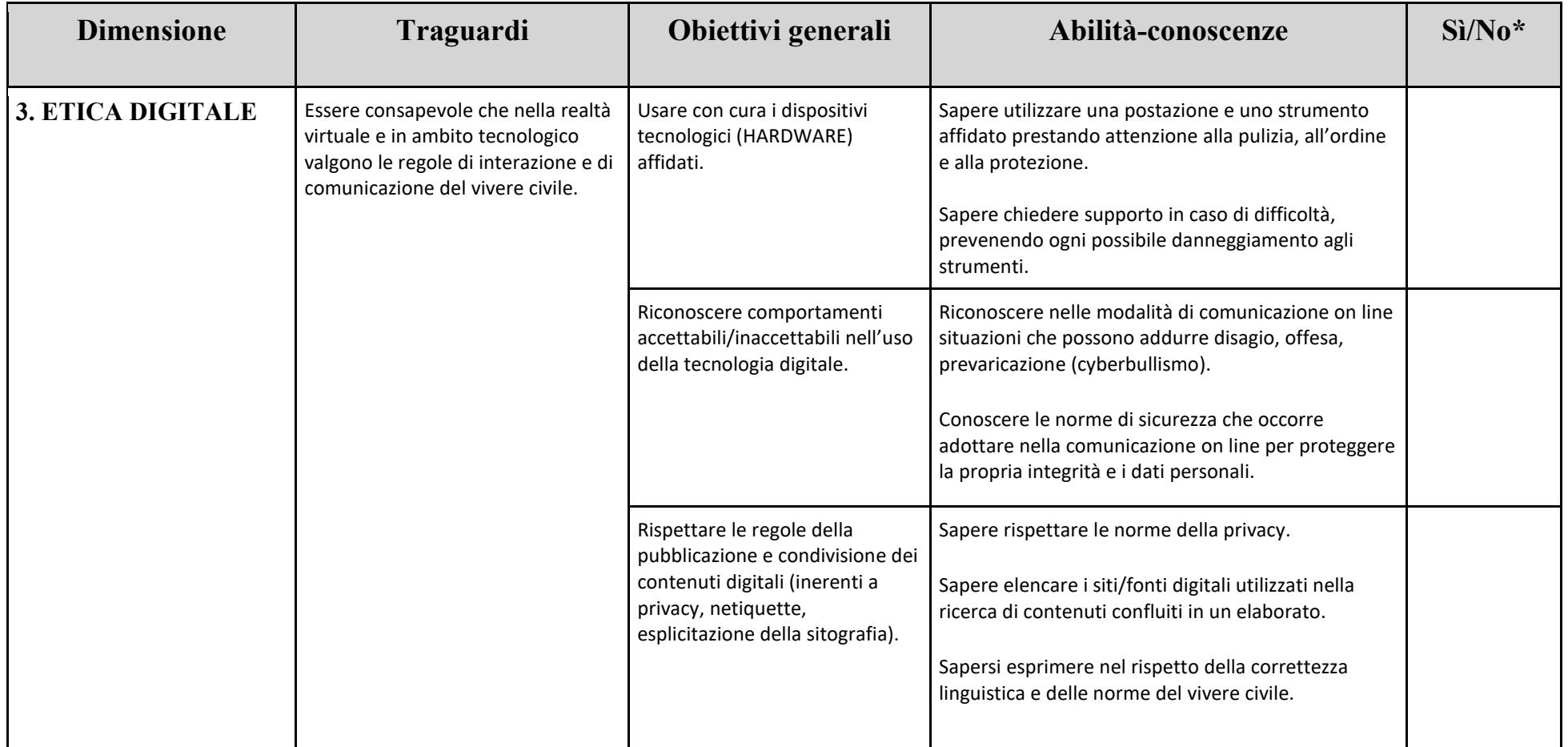

L'opzione "No" può essere inerente a un'abilità non acquisita perché l'alunna/o non ha conseguito gli obiettivi preposti, oppure perché le scelte didattiche dei docenti del Consiglio di Classe

*non hanno contemplato il traguardo attinente.*

Questo vale in particolare per i contenuti evidenziati, che fanno riferimento a specifiche attività - attinenti a determinati ambiti disciplinari -, ancora in fase di condivisione tra i docenti.

Data …………………….. per Il Dirigente Scolastico Il coordinatore di classe